## **systemd**

journalctl -f

\$ cat /etc/systemd/system/yourdaemon.service [Unit] Description=Your Daemon After=network-online.target Wants=network-online.target systemd-networkd-wait-online.service

StartLimitIntervalSec=500 StartLimitBurst=5

[Service] Restart=on-failure RestartSec=5s

ExecStart=/path/to/daemon

[Install] WantedBy=multi-user.target

## **Plugin Backlinks:**

From: <https://moro.kr/>- **Various Ways**

Permanent link: **<https://moro.kr/open/systemd>**

Last update: **2021/06/02 01:17**

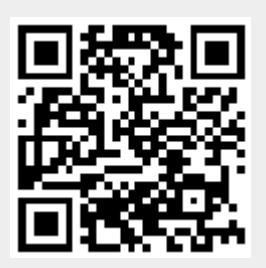